<span id="page-0-0"></span>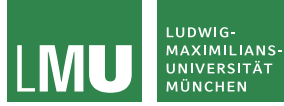

Formale Sprachen und Komplexität Theoretische Informatik für Medieninformatiker Sommersemester 2023

# Die Ackermannfunktion

Prof. Dr. Jasmin Blanchette

Lehr- und Forschungseinheit für Theoretische Informatik

Stand: 20. Juni 2023 Folien ursprünglich von PD Dr. David Sabel

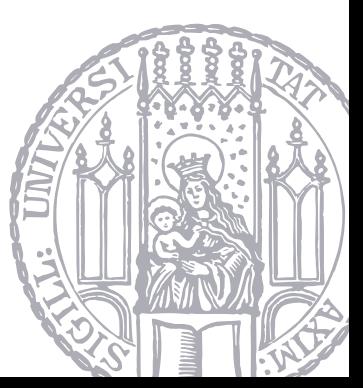

## Die Ackermannfunktion

- ▶ Von Wilhelm Ackermann in 1920er Jahre vorgeschlagen
- ▶ sehr schnell wachsende Funktion
- $\blacktriangleright$  Variante von Rózsa Péter:

Ackermannfunktion  $a: \mathbb{N} \times \mathbb{N} \rightarrow \mathbb{N}$ 

$$
a(x, y) = \begin{cases} y + 1, & \text{falls } x = 0 \\ a(x - 1, 1), & \text{falls } x > 0 \text{ und } y = 0 \\ a(x - 1, a(x, y - 1)), & \text{falls } x > 0 \text{ und } y > 0 \end{cases}
$$

## Die Ackermannfunktion

- ▶ Von Wilhelm Ackermann in 1920er Jahre vorgeschlagen
- ▶ sehr schnell wachsende Funktion
- $\blacktriangleright$  Variante von Rózsa Péter:

Ackermannfunktion  $a: \mathbb{N} \times \mathbb{N} \rightarrow \mathbb{N}$ 

$$
a(x, y) = \begin{cases} y + 1, & \text{falls } x = 0 \\ a(x - 1, 1), & \text{falls } x > 0 \text{ und } y = 0 \\ a(x - 1, a(x, y - 1)), & \text{falls } x > 0 \text{ und } y > 0 \end{cases}
$$

Unser nächstes Ziel:

Die Ackermannfunktion ist WHILE-berechenbar, aber die Ackermannfunktion ist nicht LOOP-berechenbar (obwohl sie total ist).

### Tabelle mit  $a(x, y)$ -Einträgen:

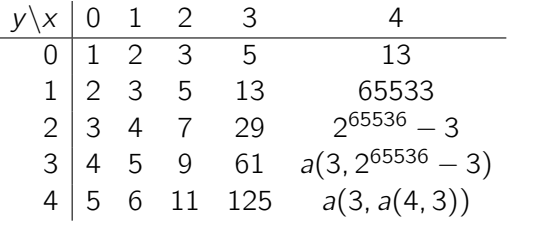

# **Terminierung**

$$
a(x, y) = \begin{cases} y + 1, & \text{falls } x = 0 \\ a(x - 1, 1), & \text{falls } x > 0 \text{ und } y = 0 \\ a(x - 1, a(x, y - 1)), & \text{falls } x > 0 \text{ und } y > 0 \end{cases}
$$

Mehrmaliges Entfalten der dritten Zeile zeigt:

$$
a(x, y) = (a(x - 1, a(x - 1, a(x - 1, ..., a(x - 1, 1)...))))
$$
  
(y+1)-mal

Daher sind alle rekursiven Aufrufe echt kleiner bezüglich des ersten Arguments. Daher terminiert die Ackermannfunktion stets.

#### Lemma

Die Ackermannfunktion ist total.

Intuitiv klar: Mit jeder modernen Programmiersprache ist die Ackermannfunktion implementierbar. Daher ist sie auch (intuitiv) berechenbar.

Intuitiv klar: Mit jeder modernen Programmiersprache ist die Ackermannfunktion implementierbar. Daher ist sie auch (intuitiv) berechenbar.

### Satz

Die Ackermannfunktion ist WHII F-berechenbar.

Intuitiv klar: Mit jeder modernen Programmiersprache ist die Ackermannfunktion implementierbar. Daher ist sie auch (intuitiv) berechenbar.

### Satz

Die Ackermannfunktion ist WHII F-berechenbar.

Beweis: Erstelle ein WHILE-Programm, welches die rekursive Berechnung durchführt mit einem Stack.

Daher ist der erste Schritt im Beweis:

▶ Darstellung des Stacks

▶ Implementierung von Operationen auf dem Stack als WHILE-Programme.

Danach wird das Programm angegeben, dass die Stackoperationen durchführt.

## Darstellung vom Stack

Darstellung von Folgen mit fester Länge k als eine einzige Zahl:

► 
$$
\langle n_1, ..., n_k \rangle = c(n_1, c(n_2, (..., c(n_k, 0)...)))
$$
  
wobei  $c(x, y)$  eine Bijektion N × N → N ist.

- $\triangleright$  Wir nehmen an, dass left und right existieren mit left(c(x, y)) = x und  $right(c(x, y)) = y$ .
- ▶ Genauere Details zu c, left, right werden später nochmal erörtert.

Darstellung vom Stack:

- ▶ Folge von Zahlen  $\langle n_1, \ldots, n_k \rangle$  sodass  $n_1$  ganz oben liegt. Leerer Stack: 0.
- ▶ Im WHILE-Programm:
	- ▶ Variable stack, die  $\langle n_1, \ldots, n_k \rangle = c(n_1, c(n_2, \ldots, c(n_k, 0), \ldots))$  speichert
	- ▶ Variable stacksize, die die Größe des Stacks speichert
	- ▶ Invariante:  $\langle n_1, \ldots, n_k \rangle$  stellt  $a(n_k, a(n_{k-1}, \ldots, a(n_2, n_1), \ldots))$  dar.

 $\blacktriangleright$  push(x, stack) legt Zahl x oben auf den Stack.

WHILE-Programm dazu: stack  $:= c(x, stack);$  $stacksize = stacksize + 1$ 

 $\triangleright$   $x := pop(state)$  entfernt das oberste Element vom Stack und setzt x auf dessen Wert.

WHILE-Programm dazu:  $x := left(\text{stack})$ ;  $stack := right(stack):$  $stacksize := stacksize - 1$ 

# WHILE-Programm zur Berechnung von  $a(x, y)$

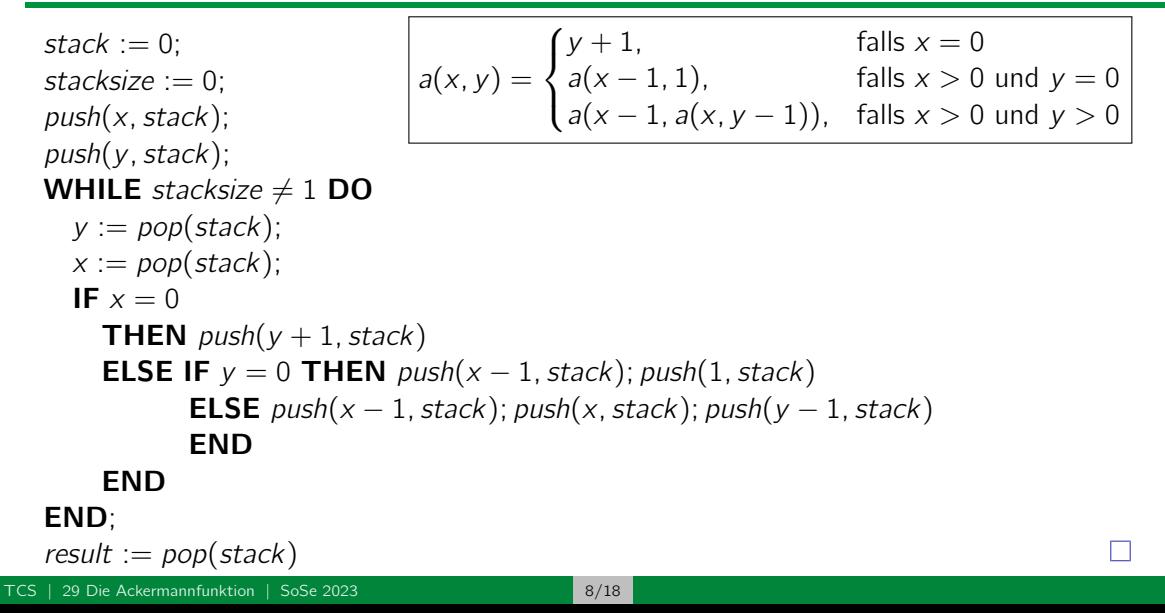

#### Lemma

Die folgenden Monotonie-Eigenschaften gelten für die Ackermannfunktion a:

- 1.  $v < a(x, v)$
- 2.  $a(x, y) < a(x, y + 1)$
- 3.  $a(x, y + 1) \le a(x + 1, y)$
- 4.  $a(x, y) < a(x + 1, y)$
- 5. Falls  $x \leq x'$  und  $y \leq y'$ , dann gilt auch  $a(x, y) \leq a(x', y')$

Beweise im Skript (durch Induktion)

### ▶ Sei P ein LOOP-Programm.

▶ Seien  $x_0, \ldots, x_k$  die in P vorkommenden Variablen.

$$
f_P(n) = \max \left\{ \sum_{i=0}^k \rho'(x_i) \middle| \sum_{i=0}^k \rho(x_i) \leq n, (\rho, P) \xrightarrow[\text{LOOP}]{\longrightarrow}^* (\rho', \varepsilon) \right\}
$$

▶  $f_P(n)$  ist die maximale Zahl, die als Summe aller Endbelegungen  $\rho'$  der Variablen  $x_0, \ldots, x_k$  zustande kommt, über alle initialen Variablenbelegungen  $\rho$ , die in der Summe der Werte  $\rho(x_0), \ldots, \rho(x_k)$  den Wert *n* nicht überschreiten.

 $\blacktriangleright$  Sei

### Satz

Für jedes LOOP-Programm P gibt es eine Konstante k, sodass  $f_P(n) < a(k, n)$  für alle  $n \in \mathbb{N}$ .

### Satz

Für jedes LOOP-Programm P gibt es eine Konstante k, sodass  $f_P(n) < a(k, n)$  für alle  $n \in \mathbb{N}$ .

Beweis: Normalisiere P zunächst:

• Ersetze Zuweisungen 
$$
x_i := x_j + c
$$
 mit  $c > 1$  durch  $x_i := x_j + 1$ ;  $x_i := x_i + 1$ ;  $\dots$   $x_i := x_i + 1$ .  
(c-1) -mal

- ▶ Für LOOP  $x_i$  DO  $Q$  END und  $x_i$  kommt in  $Q$  vor: Ersetze LOOP  $x_i$  DO  $Q$  END durch  $x'_i := x_i$ ; LOOP  $x'_i$  DO  $Q$  END;  $x'_i := 0$ , wobei  $x_i^{\prime}$  eine neue Variable ist.
- ▶ Beides verändert  $f_P$  nicht.

Zeige Behauptung für normalisierte Programme.

Zu zeigen: Für jedes normalisierte LOOP-Programm P gibt es eine Konstante  $k$ , sodass  $f_P(n) < a(k, n)$  für alle  $n \in \mathbb{N}$ .

Zu zeigen: Für jedes normalisierte LOOP-Programm  $P$  gibt es eine Konstante  $k$ , sodass  $f_P(n) < a(k, n)$  für alle  $n \in \mathbb{N}$ .

Beweis durch strukturelle Induktion über normalisiertes Programm.

Zu zeigen: Für jedes normalisierte LOOP-Programm P gibt es eine Konstante  $k$ , sodass  $f_P(n) < a(k, n)$  für alle  $n \in \mathbb{N}$ .

Beweis durch strukturelle Induktion über normalisiertes Programm.

Fälle:

- 1. Zuweisung  $x_i := x_j + c$  mit  $c \in \mathbb{Z}$  und  $c \leq 1$
- 2. Sequenz  $P_1$ ;  $P_2$
- 3. LOOP-Schleife LOOP  $x_i$  DO  $\mathcal Q$  END, wobei  $x_i$  nicht in  $Q$  vorkommt.

**Fall:** Zuweisung  $x_i := x_j + c$  mit  $c \in \mathbb{Z}$  und  $c \leq 1$ 

Dann gilt  $f_P(n) \leq 2n + 1$ , da im maximalen Fall:  $\rho(x_k) = 0$  für  $k \neq i$  $\rho(x_i) = n$  $c = 1$  $\rho'(x_i) = n + 1$  $\rho'(x_j) = n$  $\rho'(\mathsf{x}_k) = 0$  für  $k \neq j$  und  $k \neq i$ 

Mit  $a(2, y) = 2y + 3$  (siehe Skript) folgt

$$
f_P(n) \le 2n + 1 < 2n + 3 = a(2, n)
$$

D.h. die Aussage  $f_P(n) < a(k, n)$  gilt mit  $k = 2$ .

## **Fall:** Sequenz  $P_1$ ;  $P_2$

Induktionsannahme:  $f_{P_i}(n) < a(k_i, n)$  für  $i = 1, 2$ .

Es gilt:

$$
f_P(n) \le f_{P_2}(f_{P_1}(n))
$$
  
\n
$$
\le a(k_2, f_{P_1}(n))
$$
 (Annahme)  
\n
$$
\le a(k_2, a(k_1, n))
$$
 (Annahme, 1)  
\n
$$
\le a(\max\{k_1, k_2\}, a(\max\{k_1, k_2\} + 1, n)) (1)
$$
  
\n
$$
= a(\max\{k_1, k_2\} + 1, n + 1)
$$
 (2)  
\n
$$
\le a(\max\{k_1, k_2\} + 2, n)
$$
 (3)

(1) Monotonie:  $x \le x', y \le y' \implies a(x, y) \le a(x', y')$ (2) Definition von a:  $a(x, y) = a(x - 1, a(x, y - 1))$  falls  $x > 0$  und  $y > 0$ (3) Monotonie:  $a(x, y + 1) \le a(x + 1, y)$ 

Daher gilt  $f_P(n) < a(k, n)$  für  $k = \max\{k_1, k_2\} + 2$ .

### **Fall: LOOP**  $x_i$  **DO** Q **END** und  $x_i$  kommt nicht in Q vor

Induktionsannahme:  $f_{\Omega}(n) < a(k_{\Omega}, n)$  für ein  $k_{\Omega}$ .

 $f_P(n)$  berechnet Maximum. Sei  $\rho$  so, dass  $f_P(n)$  maximal ist.

- Wenn  $\rho(x_i) = 0$ , dann ist  $f_P(n) = n < a(0, n)$ .
- Wenn  $\rho(x_i) = 1$ , dann ist  $f_P(n) = f_Q(n) < a(k_Q, n)$
- $\bullet$  Sei  $\rho(x_i) > 2$ ...

## Maximale LOOP-berechenbare Zahlen (7)

• Sei 
$$
\rho(x_i) \geq 2
$$
...Da  $x_i$  nicht in *Q* vorkommt, gilt:

$$
f_P(n) \leq \underbrace{f_Q(\ldots(f_Q(n-\rho(x_i))\ldots) + \rho(x_i)}_{\rho(x_i)-mal}
$$
\n
$$
\leq a(k_1,\ldots,a(k_1,n-\rho(x_i))\ldots)
$$
\n
$$
\leq a(k_1,\ldots,a(k_1,a(k_1+1,n-\rho(x_i))\ldots)
$$
\n
$$
\leq \underbrace{a(k_1,\ldots,a(k_1,a(k_1+1,n-\rho(x_i))\ldots))}_{(\rho(x_i)-1)-mal}
$$
\n
$$
= a(k_1+1,n-1)
$$
\n
$$
\leq a(k_1+1,n)
$$
\n
$$
(Monotonic)
$$
\n
$$
(Monotonic)
$$
\n
$$
(Monotonic)
$$

(1): Definition von a:  $a(x, y) = a(x - 1, a(x, y - 1))$  falls  $x > 0$  und  $y > 0$ 

Daher gilt  $f_P(n) < a(k, n)$  für  $k = k_1 + 1$ .

 $\Box$ 

#### Theorem

Die Ackermannfunktion ist nicht LOOP-berechenbar.

#### Theorem

Die Ackermannfunktion ist nicht LOOP-berechenbar.

Beweis durch Widerspruch:

- ▶ Annahme: a ist LOOP-berechenbar.
- ▶ Dann ist auch  $q(x_1) = a(x_1, x_1)$  LOOP-berechenbar.
- $\triangleright$  Sei P LOOP-Programm, dass q berechnet.
- ▶ Dann gilt  $g(x_1) \leq f_P(x_1)$  (da  $\rho'(x_0) = g(x_1)$  nach Ausführung von P).
- $\blacktriangleright$  Es gibt Konstante k, sodass  $f_P(n) < a(k, n)$ .
- ▶ Starte P mit  $\rho = \{x_1 \mapsto k\}.$
- ▶ Dann gilt  $q(k)$  <  $f_P(k)$  <  $q(k, k) = q(k)$ . Widerspruch.
- ▶ a ist nicht LOOP-berechenbar.

#### Theorem

Es gibt totale WHILE-berechenbare (bzw. GOTO-berechenbare, Turingberechenbare) Funktionen, die nicht LOOP-berechenbar sind.